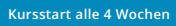

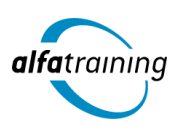

# SPS-Spezialist:in mit EPLAN und berufsbezogener Deutschförderung

**Der Lehrgang vermittelt zunächst die theoretischen Inhalte aus den gängigsten Wirtschaftsfeldern unter Einbeziehung einer berufsbezogenen Deutschförderung. Im Anschluss setzt du dich mit der speicherprogrammierbaren Steuerung (SPS) im TIA-Portal bis hin zur Visualisierung mit WinCC auseinander. Zudem lernst du die Zeichenumgebung von EPLAN und den Einsatz von Künstlicher Intelligenz im Beruf kennen.**

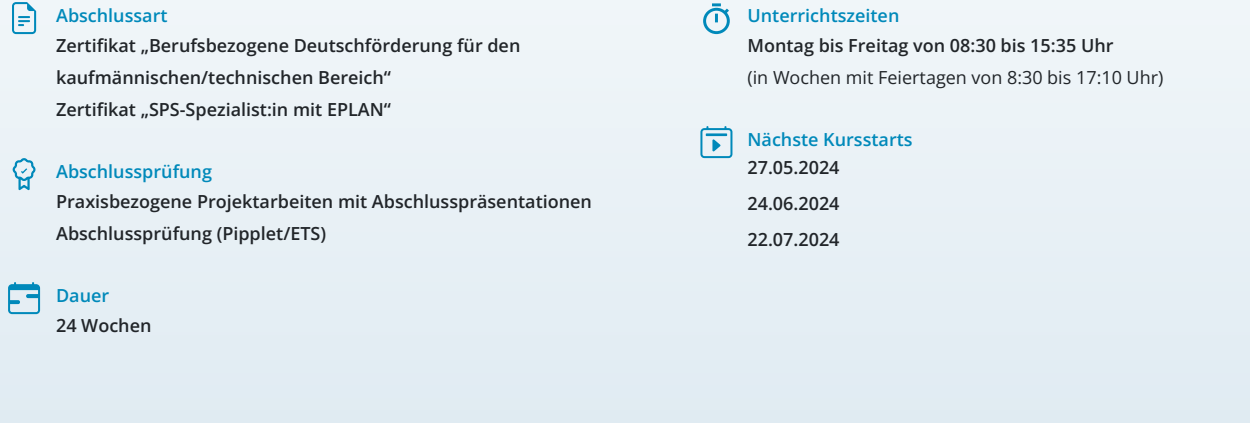

# LEHRGANGSZIEL

Der Lehrgang vermittelt dir vorab das nötige Know-How, um als kaufmännische sowie technische Fachkraft arbeiten zu können. Neben Inhalten zu Organisation, Führung und Verwaltung beinhaltet der Kurs eine berufsbezogene Deutschförderung. Du lernst, geschäftliche Korrespondenz nach aktuellen Regelwerken aufzusetzen und souveräne Unternehmenskommunikation intern sowie extern zu führen. Die theoretischen Inhalte aus den gängigsten Wirtschaftsfeldern werden durch sprachliche Anteile ergänzt, um eine Integration in den deutschen Arbeitsmarkt zu gewährleisten.

Anschließend erlernst du das Zusammenspiel der TIA-Komponenten. Du kannst bestehende STEP 7-Programme ändern und anpassen sowie Hardund Software-Fehler bei einem einfachen TIA-System systematisch diagnostizieren und beheben.

Zudem verstehst du, WinCC im TIA Portal effizient und sicher zu bedienen, WinCC Projekte für maschinennahen Einsatz zu editieren und Grafikbilder zu gestalten. Weiterhin bist du in der Lage, industrielle Vernetzung auf Feldbus-Ebene mit PROFIBUS-DP sowie dem Industrial Ethernet Standard PROFINET I/O aufzubauen und zu konfigurieren.

Außerdem lernst du die Handhabung der neuen Zeichenumgebung von EPLAN kennen. Hierzu gehört das Zeichnen von Schaltplänen im Bereich Geräte-, Maschinen-, Anlagenbau und Gebäudetechnik. Nach dem Kurs bist du auch in der Lage, diese Pläne auszuwerten sowie elektrische Anlagen und Geräte zu dokumentieren.

# ZIELGRUPPE

Personen mit Studium in den Ingenieurwissenschaften, Elektrotechniker:innen, Automatisierungsfachleute, Mechatroniker:innen, Techniker:innen, Meister:innen und Fachkräfte mit entsprechender Berufserfahrung.

Personen mit Studium in den Ingenieurwissenschaften, Techniker:innen, Meister:innen, technische Zeichner:innen und Fachkräfte mit entsprechender Berufserfahrung.

Der Lehrgang richtet sich zudem an Fachkräfte aus dem kaufmännischen und technischen Bereich unter Berücksichtigung eines integrativen Anteils.

# BERUFSAUSSICHTEN

Fachkräfte aus dem Bereich Automatisierungstechnik und Elektroplanung sind in vielen technischen Branchen gefragt. Ihr Tätigkeitsfeld umfasst beispielsweise die Planung, Montage und Inbetriebnahme technischer Anlagen, die Programmierung von Maschinensteuerungen, aber auch Projektleitung sowie Kundendienst.

Außerdem bist du qualifiziert, sowohl in kaufmännischen als auch technischen Bereichen tätig zu werden. Du kannst Positionen in verschiedenen Branchen und Unternehmen anstreben, die eine fundierte Ausbildung in Organisation, Führung und Verwaltung schätzen. Die berufsbezogene Deutschförderung im Kurs ermöglicht es dir zudem, geschäftliche Korrespondenz gemäß aktuellen Regelwerken zu verfassen und eine souveräne Unternehmenskommunikation sowohl intern als auch extern zu führen. Dies stellt eine wichtige Qualifikation dar, die in der heutigen globalisierten Arbeitswelt zunehmend an Bedeutung gewinnt.

Dein aussagekräftiges Zertifikat gibt detaillierten Einblick in deine erworbenen Qualifikationen und verbessert deine beruflichen Chancen.

# VORAUSSETZUNGEN

Voraussetzung für die Kursteilnahme sind allgemeine Deutschkenntnisse (B1).

# LEHRGANGSINHALTE

# **BERUFSBEZOGENE DEUTSCHFÖRDERUNG FÜR DEN KAUFMÄNNISCHEN/TECHNISCHEN BEREICH**

#### **Allgemeine Sprachkompetenzen (ca. 1 Tag)**

Wiederholung wichtiger Grammatikthemen und Anwendung von komplexen sprachlichen Strukturen der deutschen Grammatik Texte aus unterschiedlichen Bereichen lesen und verstehen, globales und selektives Leseverstehen Verbesserung des Hörverstehens

## **Korrespondenz im beruflichen Umfeld (ca. 2 Tage)**

Layout und Briefgestaltung Zeitgemäße Anreden und Briefeinstiege Kundenorientierte Briefe und E‐Mails Berichtswesen Bewerbungsanschreiben nach DIN 5008

# **Künstliche Intelligenz (KI) im Arbeitsprozess**

Vorstellung von konkreten KI-Technologien im beruflichen Umfeld Anwendungsmöglichkeiten und Praxis-Übungen

#### **Berufsfeld Kommunikationsmanagement (ca. 3 Tage)**

Souveräne Kommunikation im Unternehmen Kommunikationsformen in Teams Besprechungen und Präsentationen Konfliktmanagement Mitarbeitergespräche Vorstellungsgespräche Verkaufs‐ und Beratungsgespräche Angebote verfassen Messen und Produktpräsentationen Reklamationen

#### **Berufsfeld Wirtschaft (ca. 6 Tage)**

Personal, Management und Arbeitsrecht Finanzwesen und Controlling Lohn‐ und Gehaltsabrechnung

#### **Berufsfeld Marketing (ca. 6 Tage)**

Werbung Marktanalyse und Marktforschung Online‐Marketing und E‐Commerce

#### **Unternehmensprozesse (ca. 9 Tage)**

Umstrukturierungen, Prozessmanagement, Prozessveränderungen Digitale Transformation Veränderungen im Energiemanagement und Umweltschutz Projektmanagement

## **Berufsfeld Logistik und Handel (ca. 8 Tage)**

Produktion Einkauf Lieferung und Transport Einzelhandel

**Präsentation der Projektarbeit und Abschlussprüfung (Pipplet/ETS) (ca. 5 Tage)**

# **SPS: ARBEITEN MIT SIMATIC S7 IM TIA-PORTAL**

# **Systemübersicht (ca. 2 Tage)**

Kursziel, Kursablauf, Lehrkonzept Wesentliche Leistungsmerkmale der Systemfamilie SIMATIC S7 Komponenten des TIA-Portals, STEP 7

## **Hardware (ca. 2 Tage)**

Aufbau und Montage des Automatisierungssystems Anzeige- und Bedienelemente der SIMATIC-CPU Adressierung und Verdrahtung der Signalmodule Gerätekonfiguration im TIA-Portal

#### **Künstliche Intelligenz (KI) im Arbeitsprozess**

Vorstellung von konkreten KI-Technologien im beruflichen Umfeld Anwendungsmöglichkeiten und Praxis-Übungen

#### **Programm (ca. 14 Tage)**

Programmverarbeitung durch die Steuerung Programmtest mit PLCSIM Binäre Operationen in FUP KOP AWL Zeitstufen, Zähler, Vergleicher, Akku-Operationen Einsatz der verschiedenen Bausteintypen (OB, FC, FB, DB), Programmstrukturierung Datenverwaltung mit Datenbausteinen FB als Multiinstanz IEC konforme Bausteine Erläuterung und Benutzung verschiedener Organisationsbausteine Programmsprache SCL

# **Projekthandhabung (ca. 2 Tage)**

Projekte archivieren und migrieren Referenzprojekte verwenden Arbeiten mit Bibliotheken S7-300-Projekte umstellen auf das System S7-1500

#### **Schrittketten Programmierung (ca. 5 Tage)**

Schrittkettendarstellung nach DIN 60848 (Graphcet) Schrittketten in FUP und in SCL Vorstellung der Ablaufsteuerung mit S7-Graph Arbeiten mit S7-Graph

## **Inbetriebnahme und Diagnose/Arbeiten mit der Hardware (ca. 5 Tage)**

Verbindung zu einer realen CPU aufbauen Testwerkzeuge für Systeminformationen, Fehlersuche und Diagnose Grundlegende Hardwarestörungen erkennen und beheben Hardware-Diagnosefunktionen des TIA-Portals Software-Diagnosefunktionen des TIA-Portals Inbetriebnahme einer TIA-Anlage mit Software-Fehlersuche und Störungsbehebung

#### **Analogwerte (ca. 2 Tage)**

Prinzip der Analogwertverarbeitung in der SIMATIC S7 Anschluss von Analogsensoren konfigurieren Analogmesswerte in STEP 7 auswerten Ausgabe von Analogwerten

# **Projekte aktualisieren und dokumentieren (ca. 1 Tag)**

Durchgeführte Programmänderungen sichern und dokumentieren TIA-Portal-Hilfsmittel zur Dokumentation

## **Projektarbeit (ca. 5 Tage)**

Zur Vertiefung der gelernten Inhalte Präsentation der Projektergebnisse

# **SPS: VISUALISIERUNG, PROZESSDATENVERARBEITUNG MIT WINCC UND VERNETZUNG IM TIA-PORTAL**

# **PROFIBUS (ca. 2 Tage)**

Hardwareübersicht über PROFIBUS-Geräte, Busparameter Kommunikationsprinzip PROFIBUS-Netzwerke zwischen SIMATIC-CPU und verschiedenen DP-Geräten aufbauen

## **PROFINET I/O (ca. 2 Tage)**

Grundlagen, IP-Adressen Hardwareübersicht über PROFINET-Geräte PROFINET-Netzwerke zwischen unterschiedlichen Komponenten aufbauen

#### **Grundlagen WinCC (ca. 1 Tag)**

Vorstellung der Arbeitsumgebung Verwendbare Hardware und die erste Projekterstellung HMI-Projekt anlegen und verwalten Erstellen eines Projektes mit dem Assistenten

## **Künstliche Intelligenz (KI) im Arbeitsprozess**

Vorstellung von konkreten KI-Technologien im beruflichen Umfeld Anwendungsmöglichkeiten und Praxis-Übungen

#### **HMI Projektierung mit WinCC im TIA-Portal (ca. 5 Tage)**

Visualisierungsbilder erstellen, zwischen mehreren Bildern navigieren, Vorlagenverwendung Interne und externe Variablen verwenden, WINCC-Objekte animieren Werte von SPS-Variablen anzeigen (E/A-Feld, Balken, Zeigerinstrument) Symbolbibliotheksobjekt für Anzeige und Bedienung nutzen Text- und Grafiklisten anwenden

# **Erweiterte Funktionen für HMI (ca. 4 Tage)**

Benutzer:innen anlegen und Berechtigungen vergeben Meldungen erfassen und anzeigen Mit Rezepturen arbeiten Aufgaben planen, Prozessdaten erfassen

## **Inbetriebnahme und Einsatz eines HMI Gerätes (ca. 1 Tag)**

# **Projektarbeit (ca. 5 Tage)**

Zur Vertiefung der gelernten Inhalte Präsentation der Projektergebnisse

# **ELEKTROPLANUNG MIT EPLAN**

#### **EPLAN Basics (ca. 1 Tag)**

Benutzeroberfläche einrichten Projekte anlegen und verwalten Projekt- und Benutzereinstellungen festlegen Projekte sichern und wiederherstellen

#### **Künstliche Intelligenz (KI) im Arbeitsprozess**

Vorstellung von konkreten KI-Technologien im beruflichen Umfeld Anwendungsmöglichkeiten und Praxis-Übungen

## **Grafische Bearbeitung (ca. 8 Tage)**

Projektseiten anlegen, Seiteneigenschaften bearbeiten Schaltpläne erstellen, symbol- und geräteorientiert Verwenden von Symbolen und Makros Übersichtszeichnungen erstellen und bemaßen Verwenden von Navigatoren beim Arbeiten mit Schaltplänen

#### **Verwalten von EPLAN (ca. 6 Tage)**

Erstellen und Verwalten von Symbolen und Makros Editieren und Erstellen von Normblättern und Formularen Anlegen von Geräten und Kunden in der Datenbank

#### **Auswerten von Schaltplänen (ca. 3 Tage)**

Klemmen- und Kabelpläne erstellen Stücklisten und Legenden automatisch ausgeben Deckblätter erstellen und Grafiken einbinden

#### **Projektarbeit (ca. 2 Tage)**

Zur Vertiefung der gelernten Inhalte Präsentation der Projektergebnisse

# UNTERRICHTSKONZEPT

#### **Didaktisches Konzept**

Deine Dozierenden sind sowohl fachlich als auch didaktisch hoch qualifiziert und werden dich vom ersten bis zum letzten Tag unterrichten (kein Selbstlernsystem).

Du lernst in effektiven Kleingruppen. Die Kurse bestehen in der Regel aus 6 bis 25 Teilnehmenden. Der allgemeine Unterricht wird in allen Kursmodulen durch zahlreiche praxisbezogene Übungen ergänzt. Die Übungsphase ist ein wichtiger Bestandteil des Unterrichts, denn in dieser Zeit verarbeitest du das neu Erlernte und erlangst Sicherheit und Routine in der Anwendung. Im letzten Abschnitt des Lehrgangs findet eine Projektarbeit, eine Fallstudie oder eine Abschlussprüfung statt.

#### **Virtueller Klassenraum alfaview®**

Der Unterricht findet über die moderne Videotechnik alfaview® statt entweder bequem von zu Hause oder bei uns im Bildungszentrum. Über alfaview® kann sich der gesamte Kurs face-to-face sehen, in lippensynchroner Sprachqualität miteinander kommunizieren und an gemeinsamen Projekten arbeiten. Du kannst selbstverständlich auch deine zugeschalteten Trainer:innen jederzeit live sehen, mit diesen sprechen und du wirst während der gesamten Kursdauer von deinen Dozierenden in Echtzeit unterrichtet. Der Unterricht ist kein E-Learning, sondern echter Live-Präsenzunterricht über Videotechnik.

# FÖRDERMÖGLICHKEITEN

Die Lehrgänge bei alfatraining werden von der Agentur für Arbeit gefördert und sind nach der Zulassungsverordnung AZAV zertifiziert. Bei der Einreichung eines Bildungsgutscheines oder eines Aktivierungs- und Vermittlungsgutscheines werden in der Regel die gesamten Lehrgangskosten von deiner Förderstelle übernommen. Eine Förderung ist auch über den Europäischen Sozialfonds (ESF), die Deutsche Rentenversicherung (DRV) oder über regionale Förderprogramme möglich. Als Zeitsoldat:in besteht die Möglichkeit, Weiterbildungen über den Berufsförderungsdienst (BFD) zu besuchen. Auch Firmen können ihre Mitarbeiter:innen über eine Förderung der Agentur für Arbeit (Qualifizierungschancengesetz) qualifizieren lassen.

 Änderungen möglich. Die Lehrgangsinhalte werden regelmäßig aktualisiert. Die aktuellen Lehrgangsinhalte findest Du immer unter [www.alfatraining.de](https://www.alfatraining.de/).